## Read Book Guide To Wireless Network Security Pdf File Free

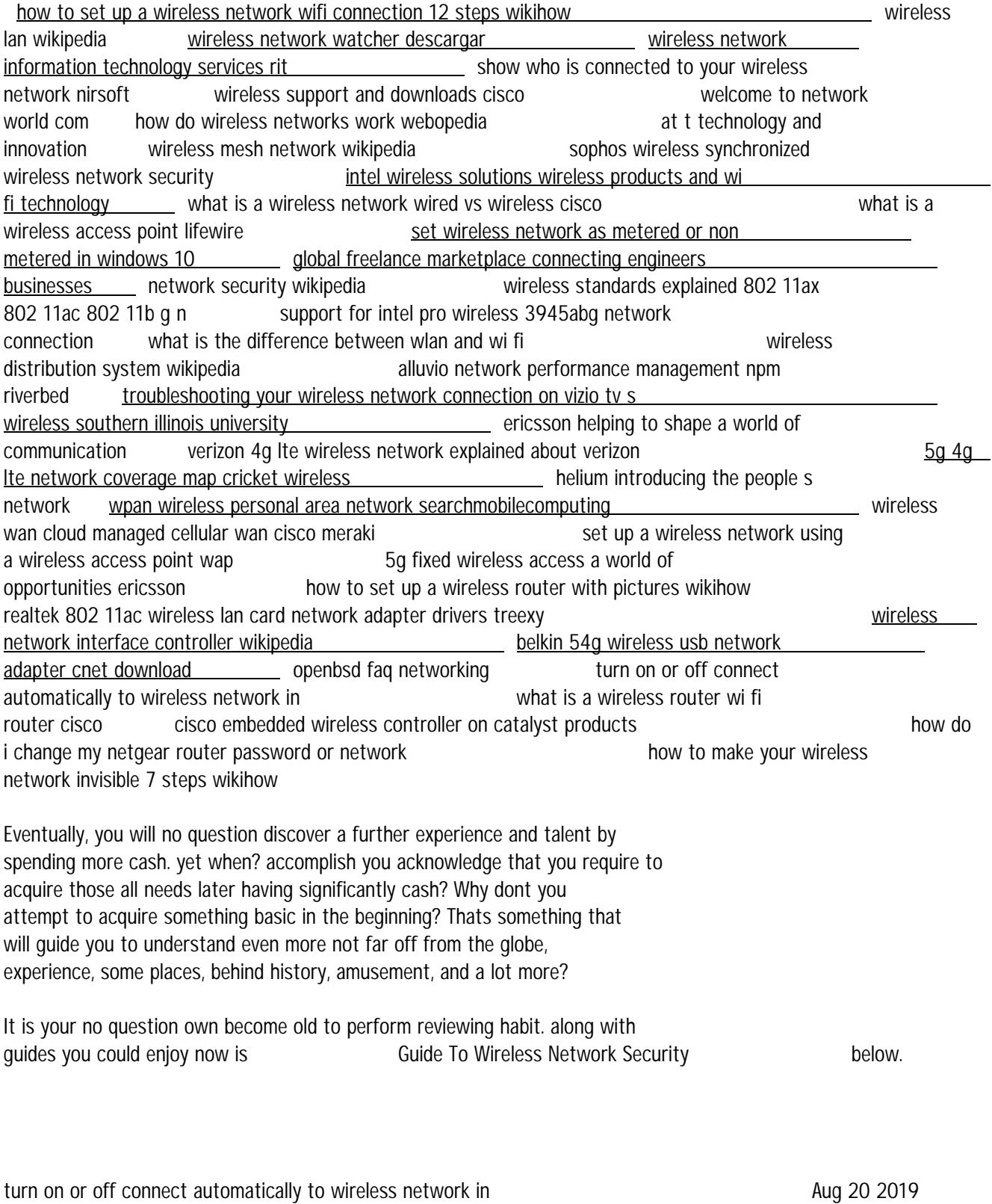

web jul 20 2022 how to turn on or off connect automatically to wireless network in windows 10 when you connect to a new wireless network windows

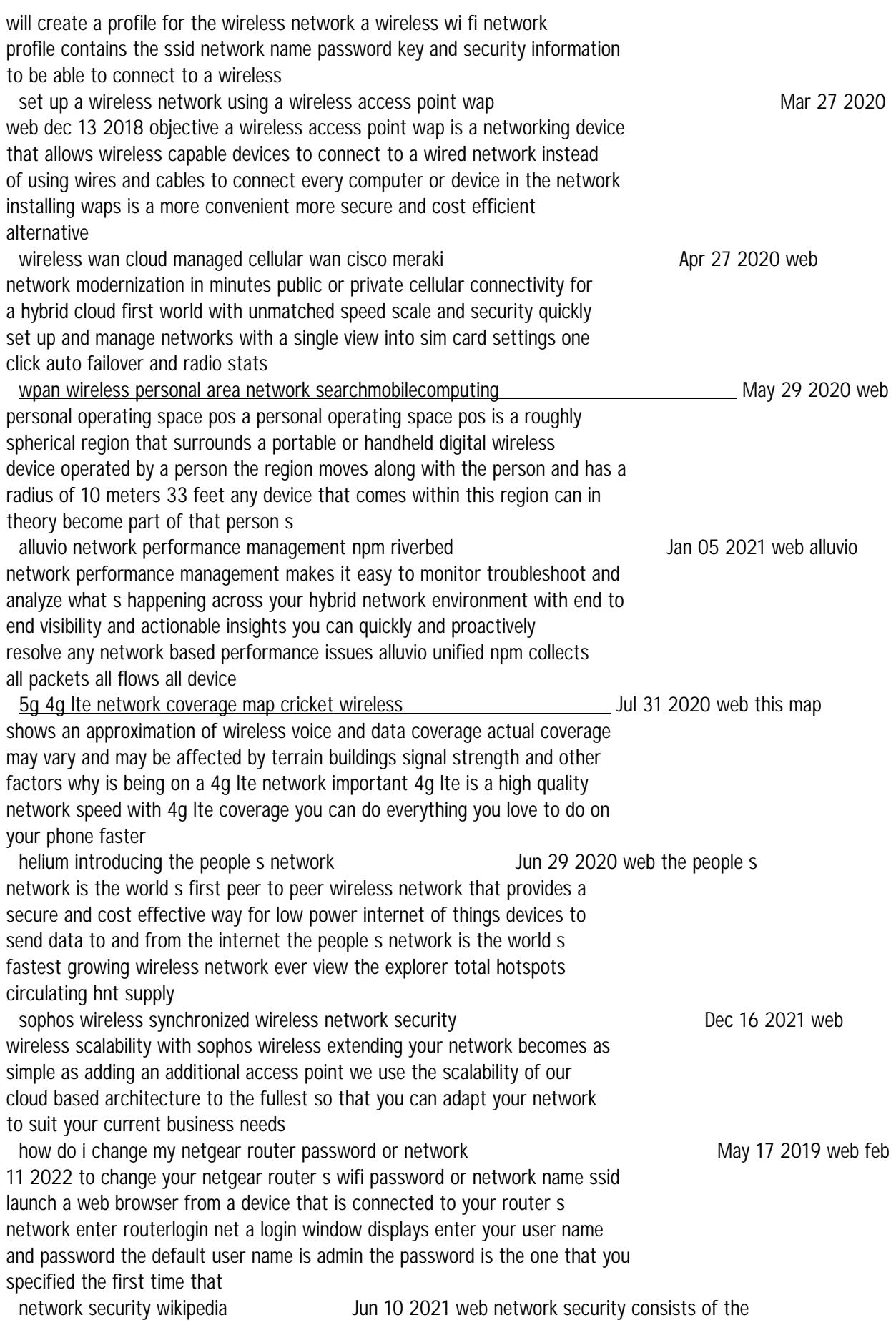

policies processes and practices adopted to prevent detect and monitor unauthorized access misuse modification or denial of a computer network and network accessible resources network security involves the authorization of access to data in a network which is controlled by the network administrator users wireless network interface controller wikipedia November 2019 web a wireless network interface controller wnic is a network interface controller which connects to a wireless network such as wi fi or bluetooth rather than a wired network such as a token ring or ethernet a wnic just like other nics works on the layers 1 and 2 of the osi model and uses an antenna to communicate via radio waves how to set up a wireless router with pictures wikihow Jan 25 2020 web dec 19 2020 enter a name for your wireless network in the wireless section you should see a field labeled ssid or name enter a unique name for your wireless network this is what other devices will see when scanning for networks check the box to enable ssid broadcast this will essentially turn on the wireless network so that it may be welcome to network world com **Apr 20 2022** web network news trend analysis product testing and the industry s most important blogs all collected at the most popular network watering hole on the internet network world wireless standards explained 802 11ax 802 11ac 802 11b g n May 09 2021 web nov 16 2021 802 11n 802 11n also sometimes known as wireless n was designed to improve on 802 11g in the amount of bandwidth it supports by using several wireless signals and antennas called mimo technology instead of one industry standards groups ratified 802 11n in 2009 with specifications providing for up to 600 mbps of network support for intel pro wireless 3945abg network connection Aproposed Apr 08 2021 web support product highlights featured content downloads and more for intel pro wireless 3945abg network connection wireless network information technology services rit Tul 23 2022 web the wireless network known as rit was the preferred secure network for campus users this network will be retired in the summer of 2022 while advancing the campus security posture to use digital certificates instead of passwords for wireless authentication the campus will shift to eduroam as the preferred secure network how do wireless networks work webopedia Mar 19 2022 web apr 10 2008 a wireless network or wireless local area network wlan serves the same purpose as a wired one to link a group of computers a wireless network or wireless local area network serves the same purpose as a wired one to link a group of computers because wireless doesn t require costly wiring the main benefit is that it s show who is connected to your wireless network nirsoft Jun 22 2022 web wireless network watcher is a small utility that scans your wireless network and displays the list of all computers and devices that are currently connected to your network for every computer or device that is connected to your network the following information is displayed ip address mac address the company that manufactured the network how to set up a wireless network wifi connection 12 steps wikihow  $Oct 26$ 2022 web jul 28 2022 most routers will have a wireless settings section towards the top of the router s menu from this section you can enable or

disable the wireless signal change the network name and set the encryption to set the name of the network select the ssid field this is the name that will be displayed on any device that detects your network what is the difference between wlan and wi fi Marror 2021 web vowlan voice over wlan is a method of sending voice information in digital form over a wireless broadband network essentially vowlan is voip delivered through wireless technology the technology is sometimes called vowi fi or wi fi voip because it uses the ieee 802 11 set of specifications informally known collectively as wi fi for wireless mesh network wikipedia  $\qquad \qquad$  Jan 17 2022 web a wireless mesh network wmn is a communications network made up of radio nodes organized in a mesh topology it can also be a form of wireless ad hoc network a mesh refers to rich interconnection among devices or nodes wireless mesh networks often consist of mesh clients mesh routers and gateways mobility of nodes is less frequent ericsson helping to shape a world of communication **Oct 02 2020** web viaero wireless one of u s largest regional carriers selects ericsson to upgrade network equipment viaero wireless a regional telecommunications company that has served parts of the midwest and western u s for more than 30 years has selected ericsson to replace and upgrade its existing lte equipment to end to end 5g ready at t technology and innovation Feb 18 2022 web network leadership product development ai data science cybersecurity at t labs intellectual property tying all these technologies together is our people for more than 144 years inventors visionaries and service centered employees have filled our halls helping us play a big role in technology s constant evolution we are a wireless southern illinois university Nov 03 2020 web nov 10 2022 southern illinois university s wireless network provides secure mobile internet access for students faculty and staff from the wireless access points located throughout the main campus guest wireless access is also available for the visitors on campus wireless networks the following networks are present where wireless access verizon 4g lte wireless network explained about verizon Sep 01 2020 web since 2000 we ve invested more than 145 billion to meet today s surging demand for wireless data and video and to get our network ready for 5g wireless technology our commitment to network excellence has kept us at the top of rootmetrics u s national rootscore report rankings of wireless carriers in overall reliability data and wireless lan wikipedia Sep 25 2022 web a wireless lan wlan is a wireless computer network that links two or more devices using wireless communication to form a local area network lan within a limited area such as a home school computer laboratory campus or office building this gives users the ability to move around within the area and remain connected to the network through a global freelance marketplace connecting engineers businesses Jul 11 2021 web network security services audio visual services data center services field engineering services contract jobs to over 75 000 vetted engineers in 200 countries we will algorithmically match the best engineers for the job our engineers who opt in are background checked and ready to work you will be able to filter and sort by rating what is a wireless network wired vs wireless cisco **COLC 14 2021** web a

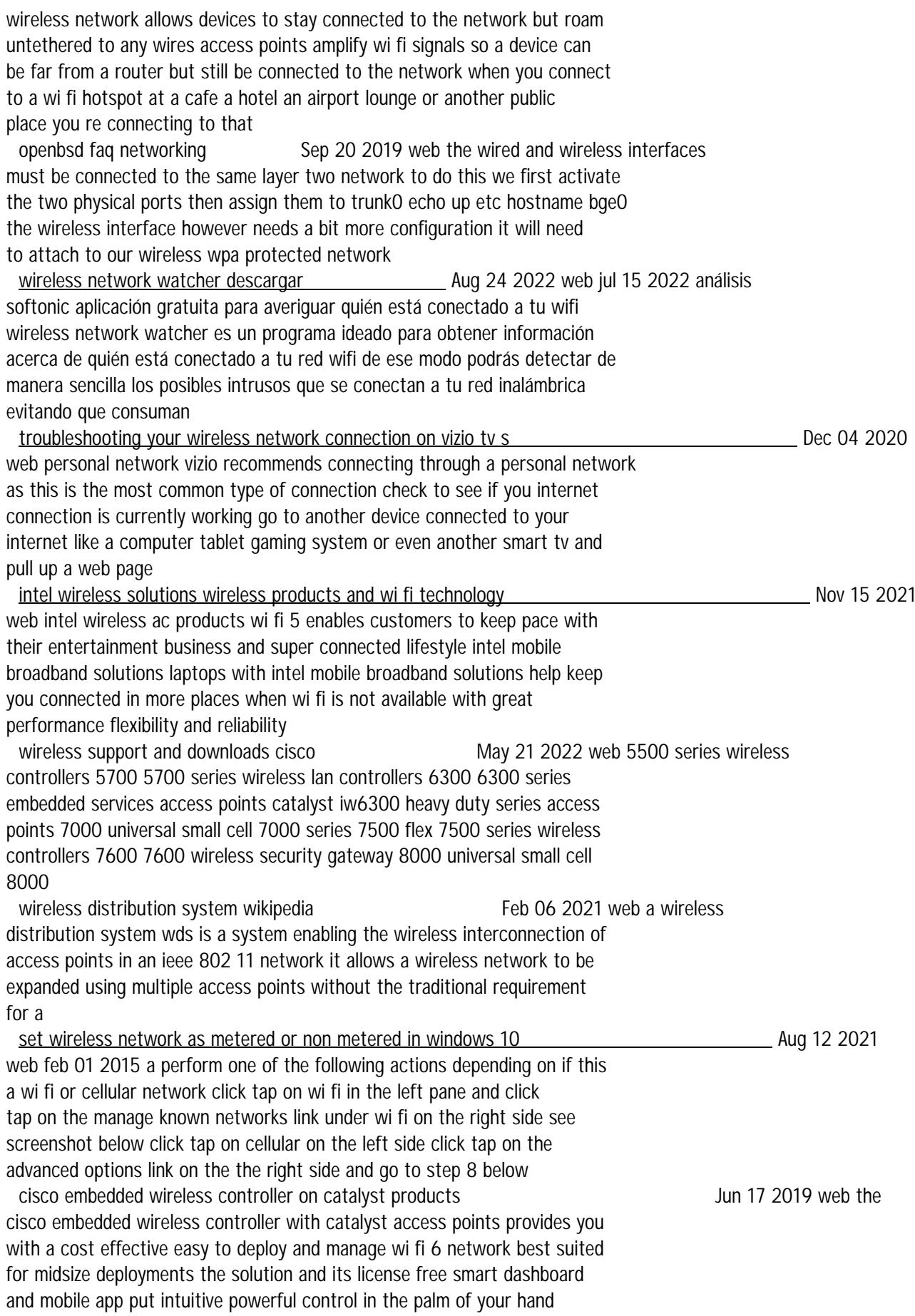

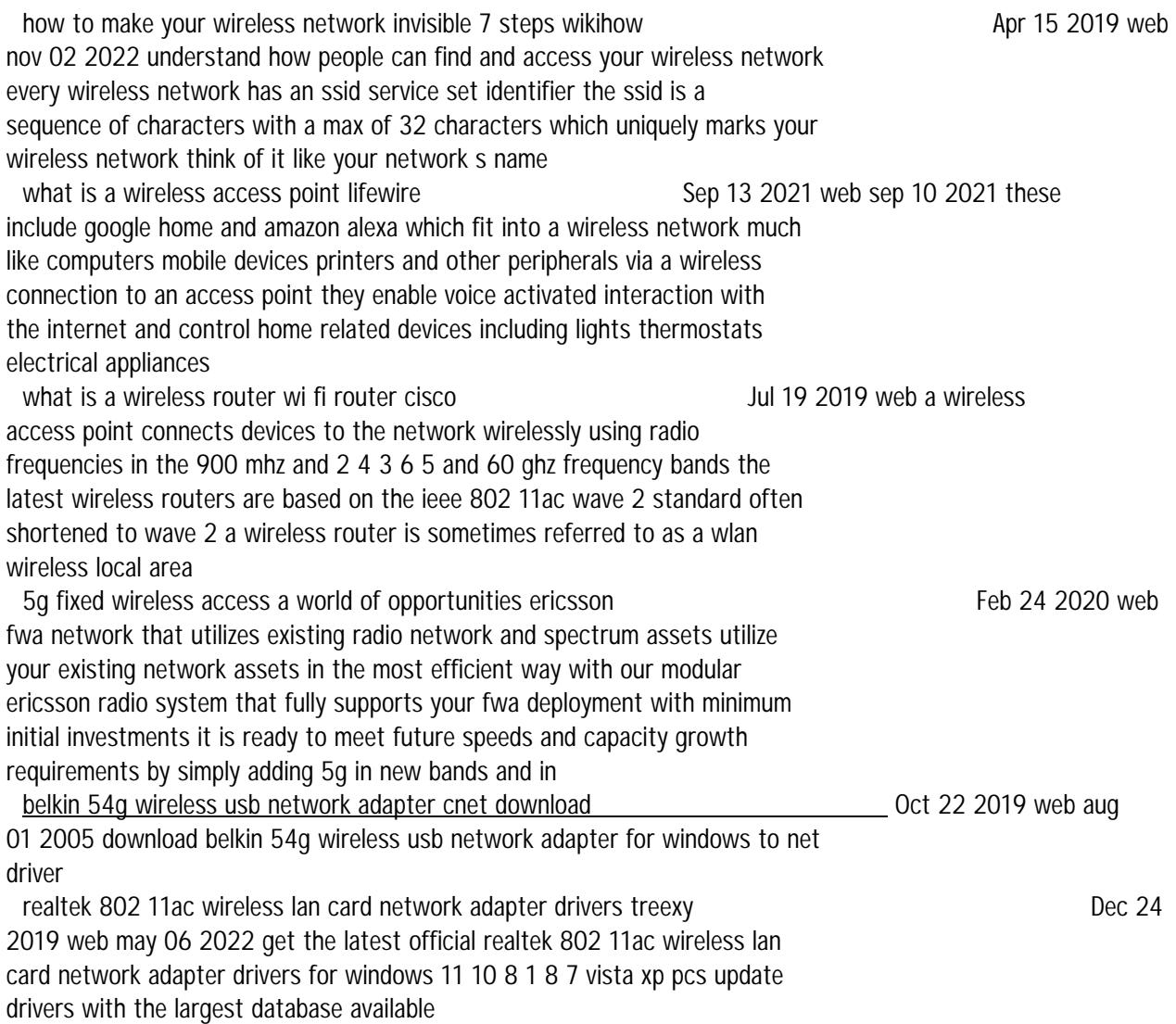

*guide-to-wireless-network-security Read Book* [ww.path1.com](http://ww.path1.com) *on November 27, 2022 Pdf File Free*